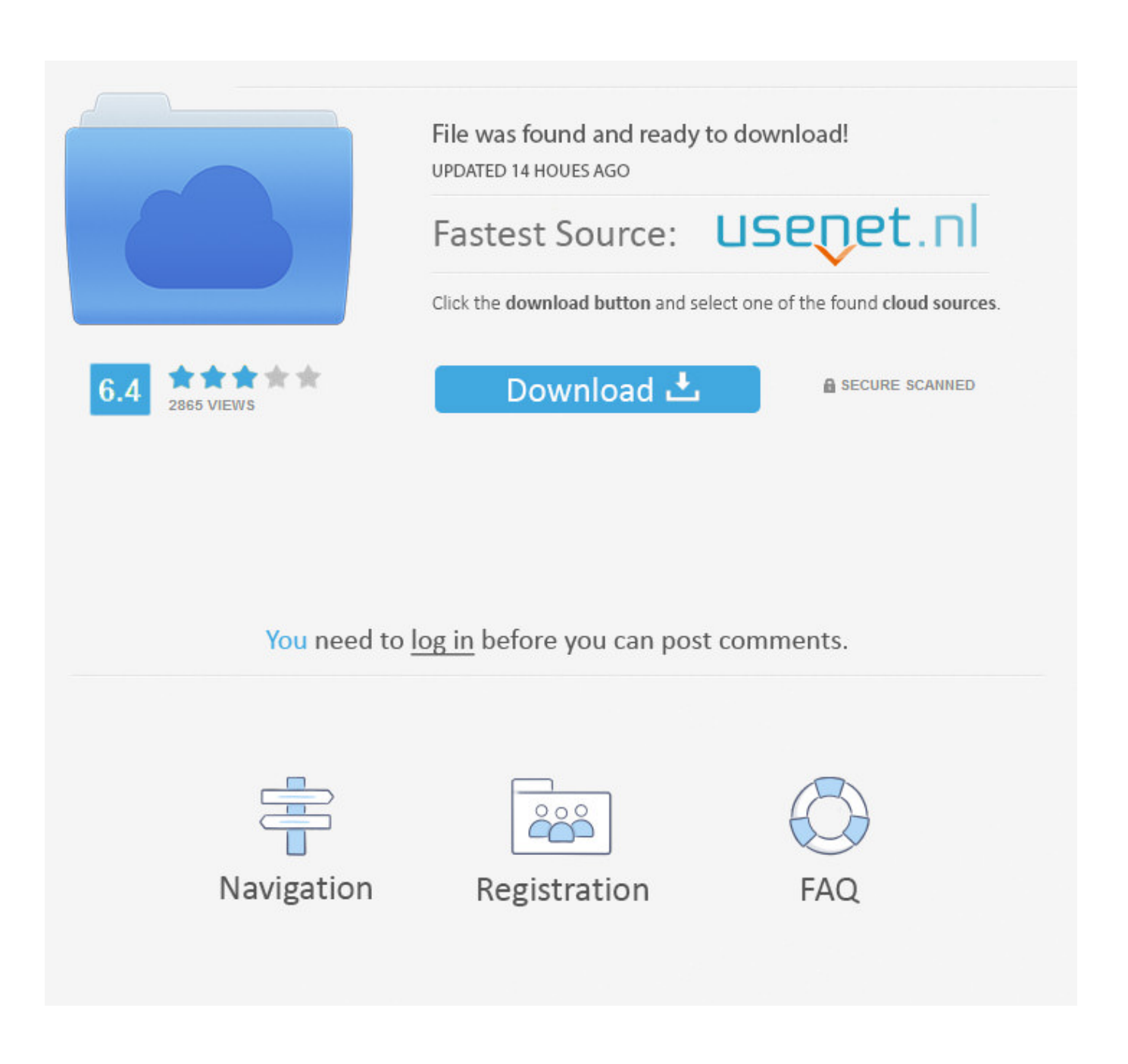

[Emulador De Consola Mac OS9](https://lawrenceclemons.doodlekit.com/blog/entry/13793000/repack-din-font-family-free-download-mac#RFoGL=2qGugrGi3BKfgB11wr5m1tGmwynbsyS92CU9==)

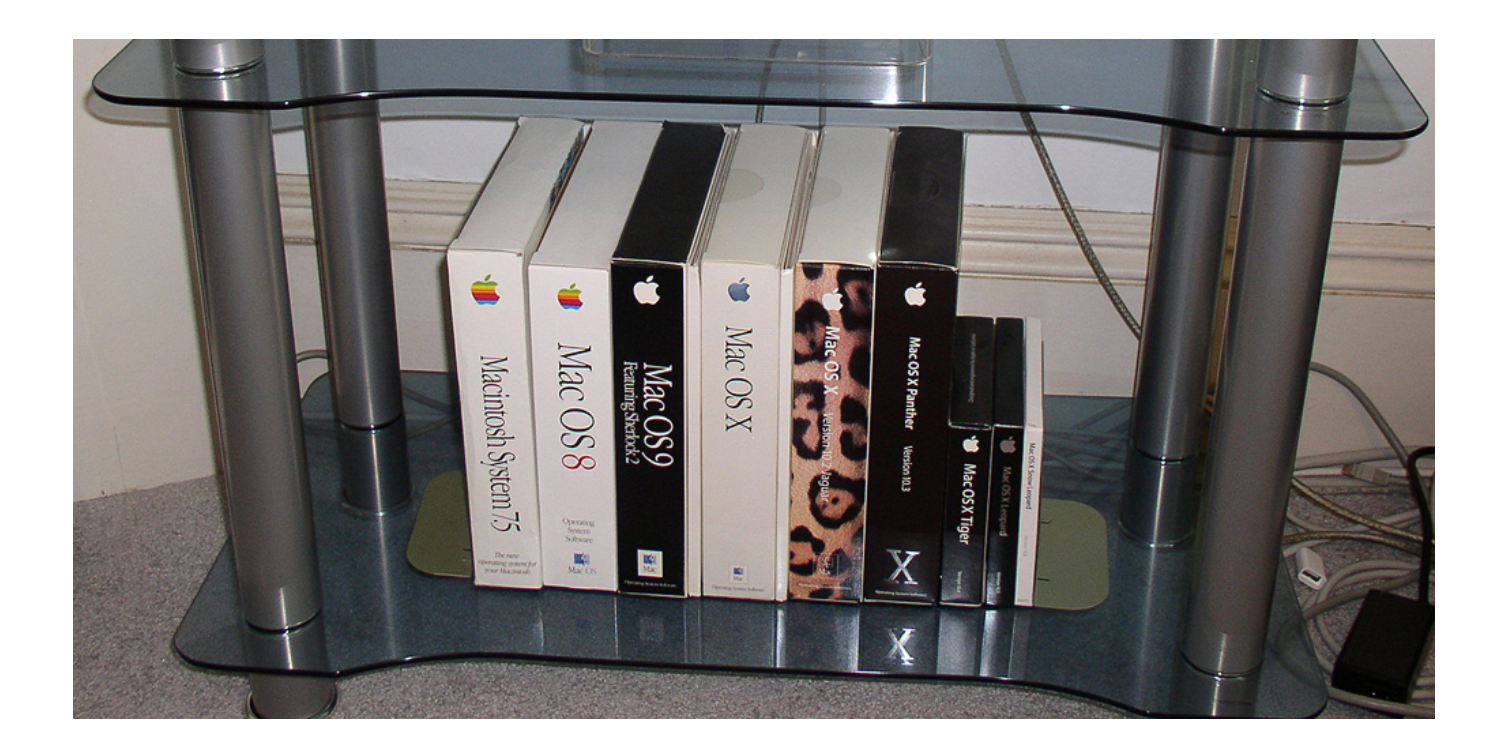

[Emulador De Consola Mac OS9](https://lawrenceclemons.doodlekit.com/blog/entry/13793000/repack-din-font-family-free-download-mac#RFoGL=2qGugrGi3BKfgB11wr5m1tGmwynbsyS92CU9==)

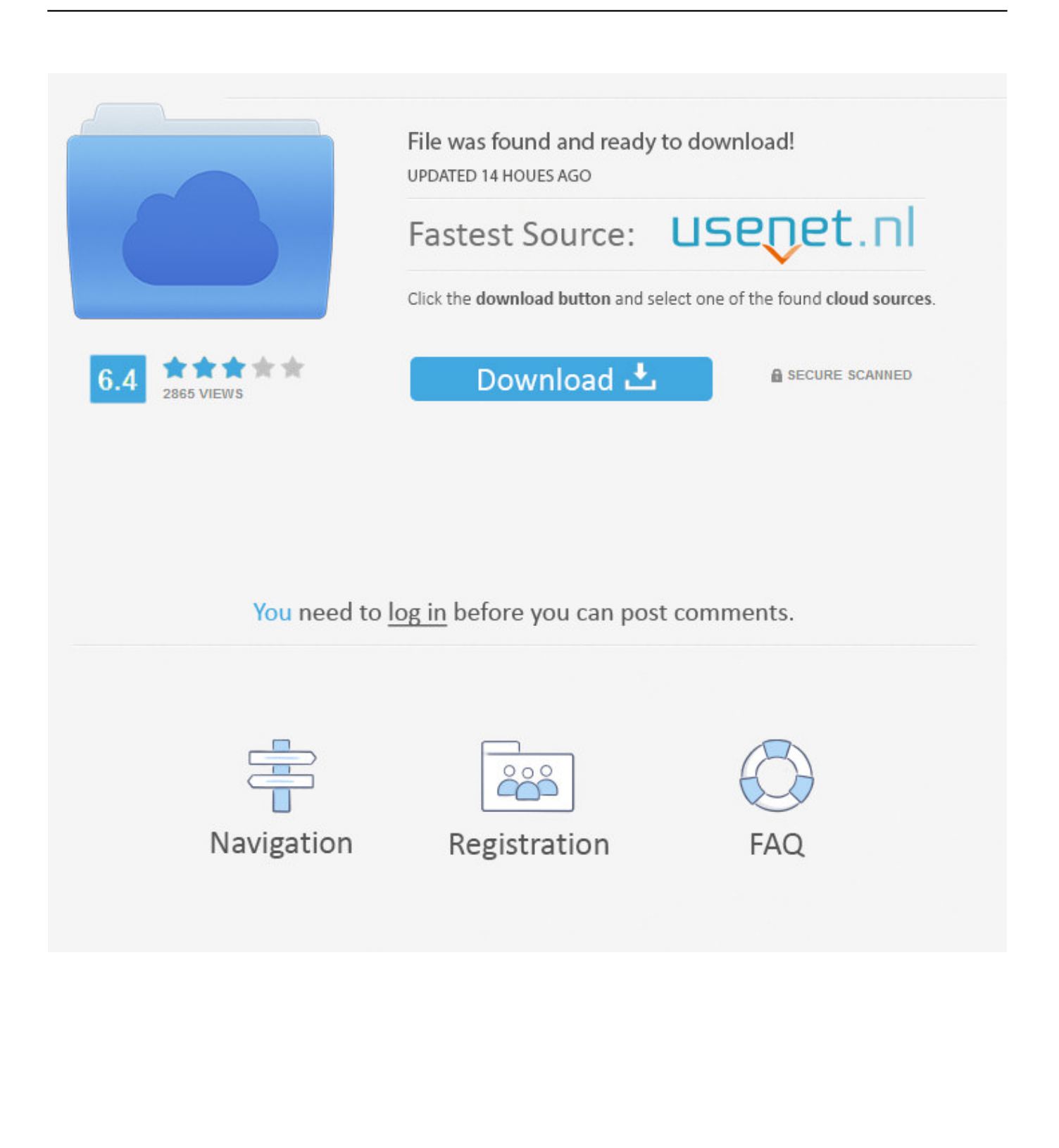

QEMU es miembro de Las versiones de QEMU se pueden descargar aquí: crear cuentas para ayudar a controlar el spam, hemos desactivado la creación de cuentas en este wiki.. Instrucciones de instalación de SheepShaver en comparación con las aplicaciones de Mac OS X promedio, que generalmente se instalan con ' arrastrar y soltar ' simplicidad, la instalación de SheepShaver es complicada, ya que requiere oficialmente uno para extraer una ROM de software.. El rendimiento con el emulador de CPU actual mediante técnicas básicas de traducción Just-in-Time (JIT) es aproximadamente de 1/8-TH de velocidades nativas.

- 1. emulador consolas para pc
- 2. emulador consolas android
- 3. emulador consolas retro

SheepShaver ofrece el primer emulador PowerPC G4, aunque sin MMU, para permitir la ejecución de Mac OS Classic.. QEMU admite la virtualización cuando se ejecuta bajo el hipervisor Xen o mediante el módulo del kernel KVM en Linux.. QEMU es un emulador y virtualizador de máquina de código abierto y genérico Cuando se utiliza como un emulador de máquina, QEMU puede ejecutar sistemas operativos y programas hechos para una máquina (por ejemplo, una placa ARM) en una máquina diferente (por ejemplo, su propio PC).. Cuando se utiliza KVM, QEMU puede virtualizar x86, servidor y PowerPC integrado, 64-bit POWER, s390, 32-bit y 64-bit ARM, y MIPS invitados.

## **emulador consolas para pc**

emulador consolas para pc, emulador consolas, emulador consolas android, emulador consolas retro pc, emulador consolas retro, emulador consolas windows, emulador consolas antiguas, emulador consola ubuntu, emulador consola de juegos, emulador consolas mac, emulador consolas raspberry, emulador consolas retro para pc, emulador consolas pc, emulador consola linux, emulador consolas windows 10, emulador consolas para android [Craigslist Cash Cow Pdf Viewer](http://ptinacicpud.unblog.fr/2021/03/09/craigslist-cash-cow-pdf-viewer-markktama/)

Canon ip8720 software download para mac os x Before you head into the link Canon Pixma MG7170 Driver Download that we provide in the table, you should have read the latest compatible operating.. Open Source ' SheepShaver ' opción de emulador sin embargo, donde el mercado comercial falló, la comunidad de código abierto ha hecho un esfuerzo valiente para responder con el extrañamente titulado '.. Sin embargo, como el mercado para las soluciones de compatibilidad de Mac OS 9/Classic no está creciendo, y como ha pasado muchos años desde el cambio a los procesadores Intel, es dudoso que una solución comercial estará disponible.. Sin embargo, todavía necesita una copia de Mac OS y una imagen de la ROM de Power Macintosh para utilizar este programa.. com tenía la esperanza de que una aplicación comercial fácil de instalar y utilizar estaría disponible y permitir el uso de aplicaciones y documentos heredados en los Macs basados en Intel. [How To Get Out Of Download Mode](http://blatfenppersve.unblog.fr/2021/03/09/how-to-get-out-of-download-mode-hassawadle/)

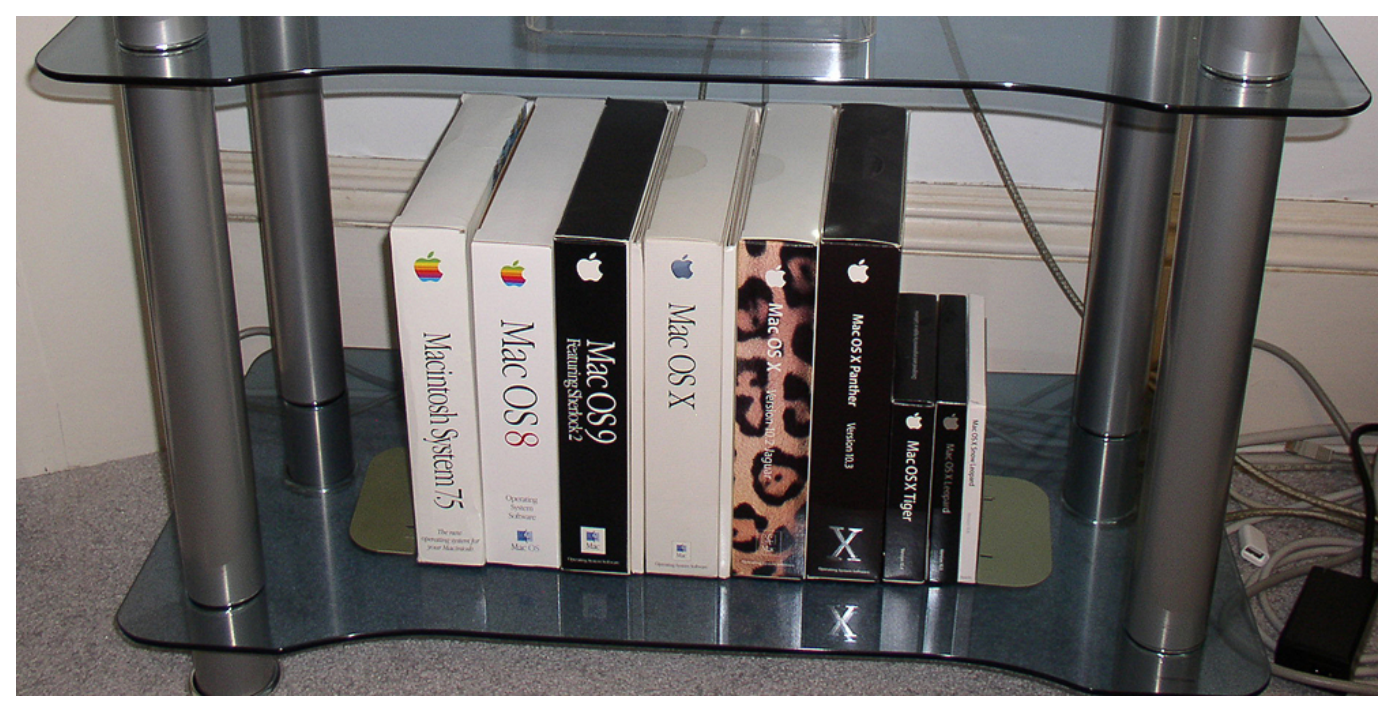

[تحويل الصور الى وورد بدون برنامج جميع الصيغ](http://roserrouci.blogg.se/2021/march/entry.html)

## **emulador consolas android**

## [Windows 10 Iso Download Gets To 25% And Then Stops In Bootcamp](https://holonmocon.mystrikingly.com/blog/windows-10-iso-download-gets-to-25-and-then-stops-in-bootcamp)

 4,0 ipm -Tipos de papel:A4, A5, B5, 10 x 15 Para obtener una cuenta, póngase en contacto con un usuario con una cuenta wiki existente y pídales que creen una cuenta para usted con una contraseña ficticia. [New Interchange](http://quantumfloorsystems.tempsite.ws/sites/default/files/webform/curriculum/new-interchange.pdf)

## **emulador consolas retro**

[Promotion Xilisoft Video Joiner 2 For Mac](https://fochezeenet.substack.com/p/promotion-xilisoft-video-joiner-2)

Aqui podrás ver comparativas Ofertas Opiniones de clientes para comprar Canon PIXMA iP8720| canon online store.. El nombre en sí es un juego en ' ', un emulador de Mac 68k para el AmigaOS Los programadores de código abierto que trabajan detrás del proyecto SheepShaver explican: le permite ejecutar el software PowerPC Classic Mac OS en su ordenador, incluso si está utilizando un sistema operativo diferente [como Mac OS X para Intel].. Nov 8, 2017 - En ocasiones recuperamos apps o juegos de tiempos remotos Para ejecutar esas versiones antiguas necesitaremos emuladores.. SheepShaver comenzó la vida como un Mac OS ' entorno de tiempo de ejecución ' que hizo posible ejecutar aplicaciones de Mac OS dentro de los BeOS.. ¿Existen programas de terceros para ejecutar aplicaciones de Mac OS 9/Classic en Macs Intel? Cuando Apple tomó la decisión de Mac OS 9/aplicaciones clásicas, EveryMac. 773a7aa168 [Microsoft Outlook For Mac How Do I Remove All Categories](https://lineupnow.com/event/microsoft-outlook-for-mac-how-do-i-remove-all-categories)

773a7aa168

[Rapidlibrary Search Engine](http://hupopotre.unblog.fr/2021/03/09/free-rapidlibrary-search-engine/)